# Form Properties

- **•** [Form Builder Properties](#page-0-0)
	- [Edit Form](#page-0-1)
	- [Advanced](#page-0-2)
	- [Post Form Submission Processing](#page-1-0)

## <span id="page-0-0"></span>Form Builder Properties

### <span id="page-0-1"></span>Edit Form

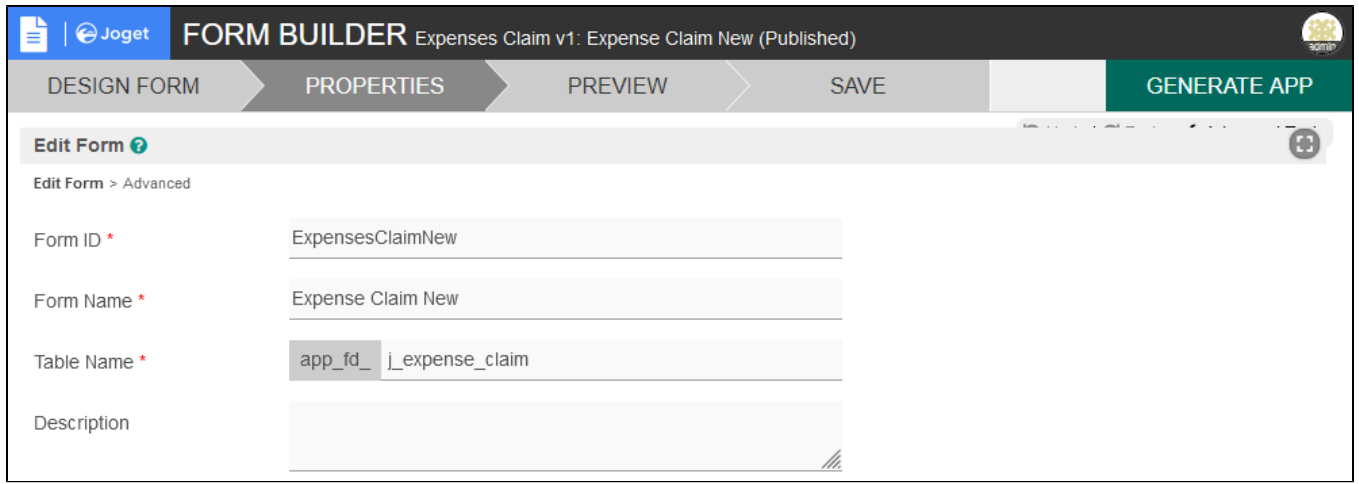

#### Figure 1: Edit Form Properties

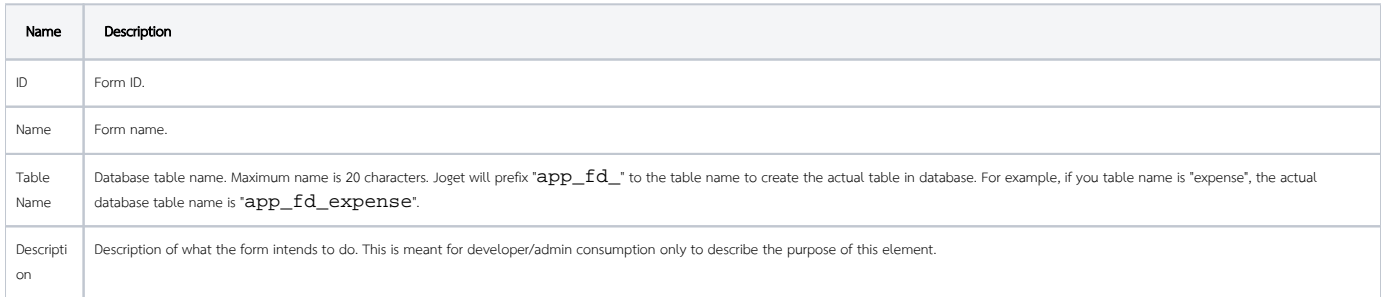

#### <span id="page-0-2"></span>Advanced

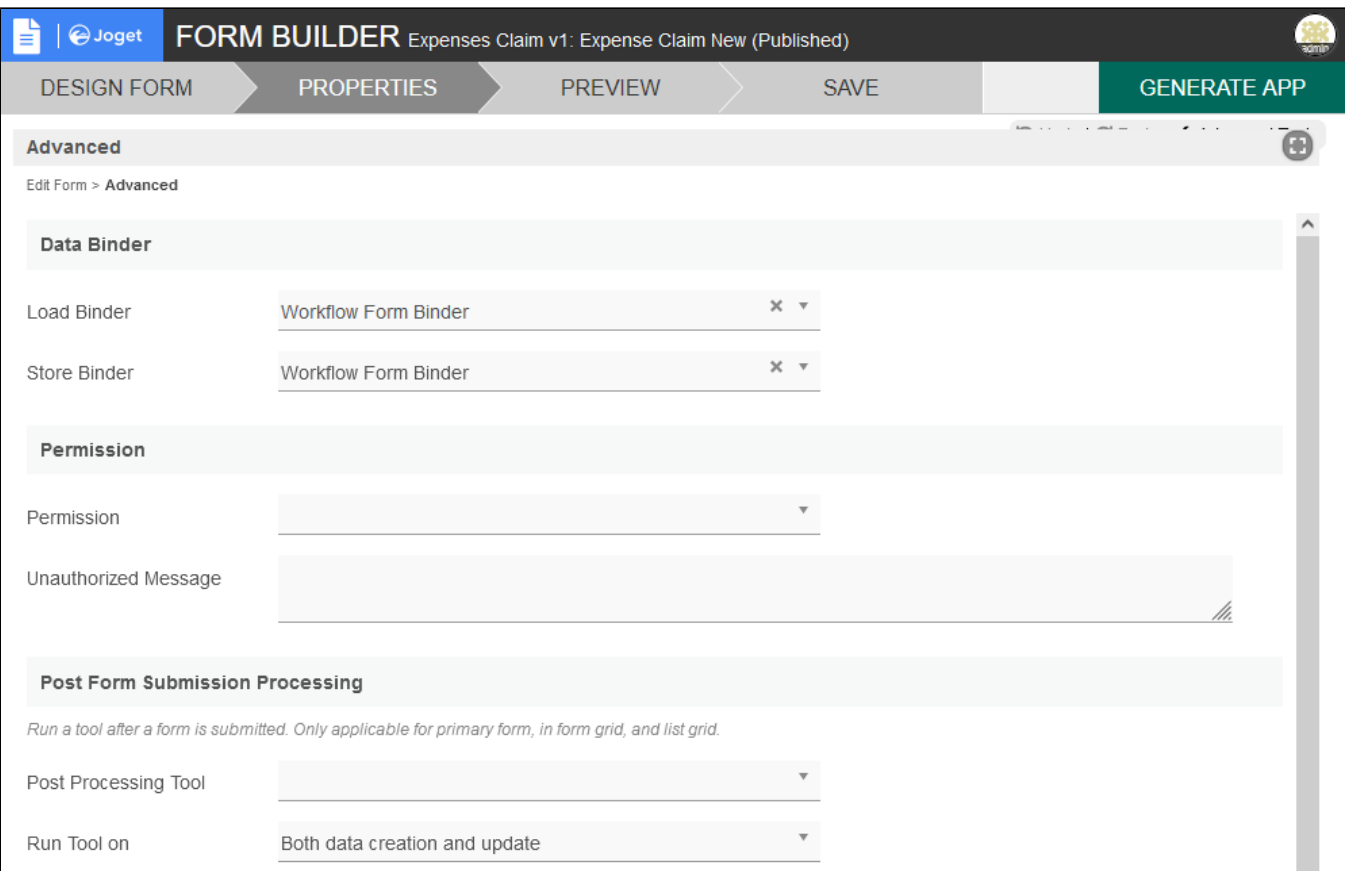

#### Figure 2: Advanced Properties

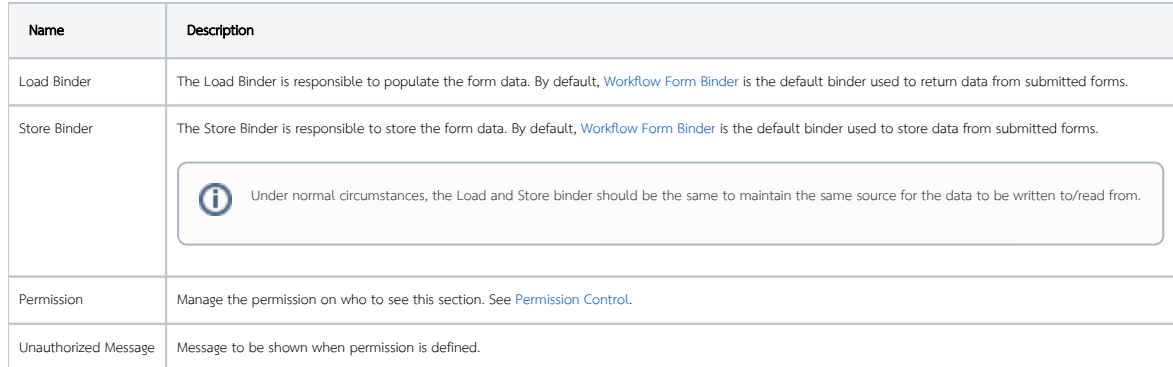

#### <span id="page-1-0"></span>Post Form Submission Processing

Execute a tool after a form is submitted. Only applicable for primary form, in form grid, and list grid.

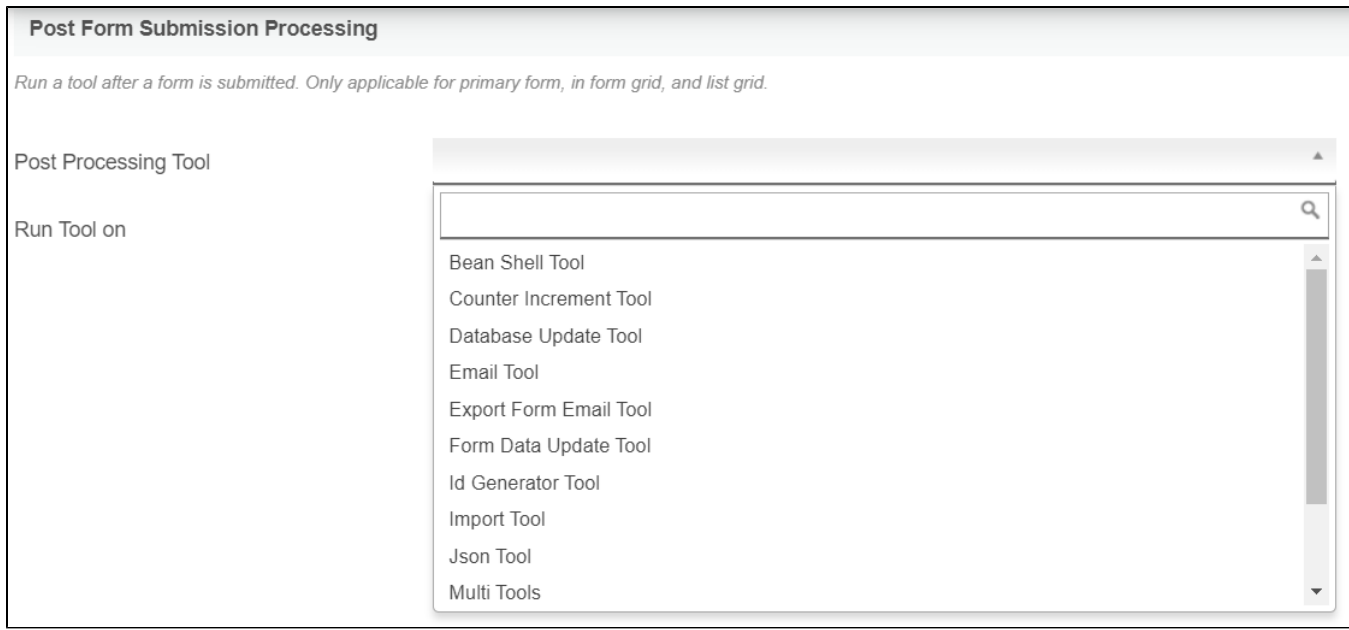

#### Figure 3: Post Processing Properties

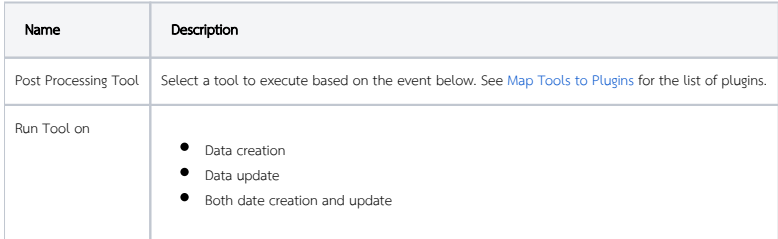